#### **Shading**

Prof. George Wolberg Dept. of Computer Science City College of New York

#### **Objectives**

- •Learn to shade objects so their images appear three-dimensional
- •Introduce the types of light-material interactions
- •Build a simple reflection model (Phong model) that can be used with real-time graphics hardware

## **Why We Need Shading**

•Suppose we build a model of a sphere using many polygons and color it with **glColor**. We get something like

•But we want

## **Shading**

• Why does the image of a real sphere look like

- Light-material interactions cause each point to have a different color or shade
- Need to consider
	- Light sources
	- Material properties
	- Location of viewer
	- Surface orientation

## **Scattering**

- •Light strikes A
	- Some scattered
	- Some absorbed
- •Some of scattered light strikes B
	- Some scattered
	- Some absorbed
- •Some of this scattered light strikes A and so on

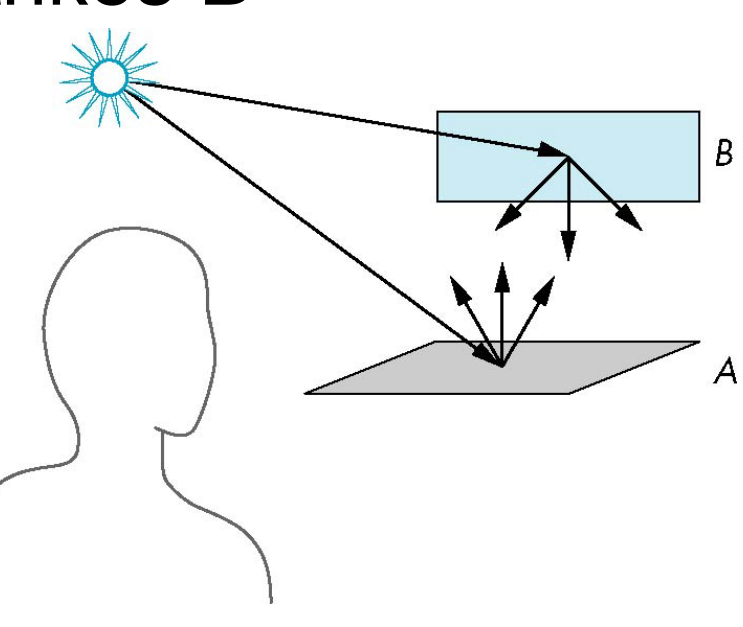

## **Rendering Equation**

- •The infinite scattering and absorption of light can be described by the *rendering equation* 
	- Cannot be solved in general
	- Ray tracing is a special case for perfectly reflecting surfaces
- •Rendering equation is global and includes
	- Shadows
	- Multiple scattering from object to object

#### **Global Effects**

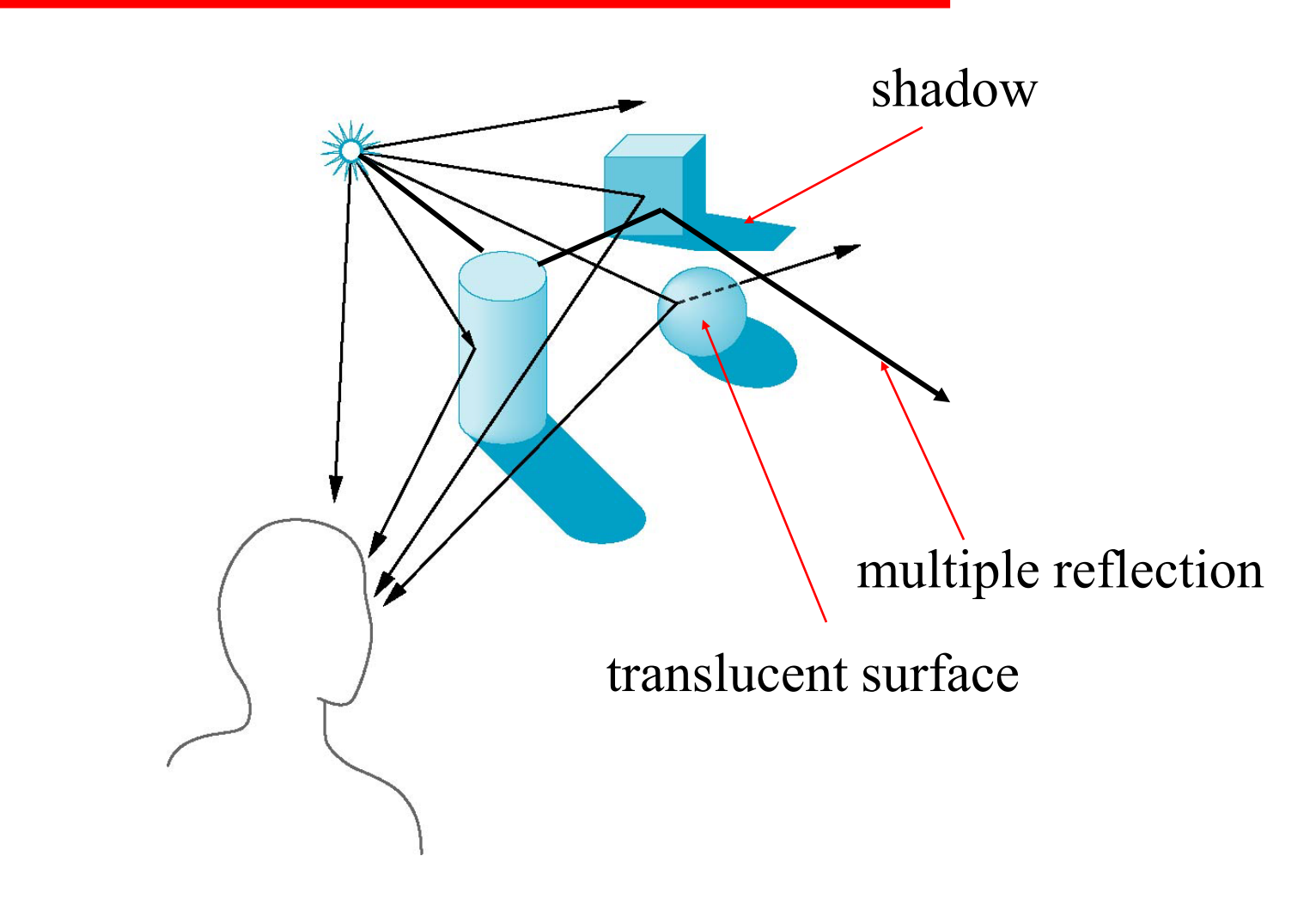

## **Local vs Global Rendering**

- •Correct shading requires a global calculation involving all objects and light sources
	- Incompatible with pipeline model which shades each polygon independently (local rendering)
- •However, in computer graphics, especially real time graphics, we are happy if things "look right" - Exist many techniques for approximating global effects

## **Light-Material Interaction**

- •Light that strikes an object is partially absorbed and partially scattered (reflected)
- •The amount reflected determines the color and brightness of the object
	- A surface appears red under white light because the red component of the light is *reflected* and the rest is absorbed
- •The reflected light is scattered in a manner that depends on the smoothness and orientation of the surface

# **Lighting Models**

- •The equation that explains how light interacts with objects and forms the image we see is called a *lighting model*
- Also known as a *shading model* or a *reflection model*
- •The most common lighting models today are called ADS models because they are based on ambient, diffuse, and specular reflection
- •ADS models can be used to simulate different lighting effects and a variety of materials

## **The "ADS" Lighting Model**

- **A**mbient reflection simulates a low-level illumination that equally affects everything in the scene.
- **D**iffuse reflection brightens objects to various degree depending on the light's angle of incidence.
- **S**pecular reflection conveys the shininess of an object by strategically placing a highlight of appropriate size on the object's surface where light is reflected most directly towards our eyes.

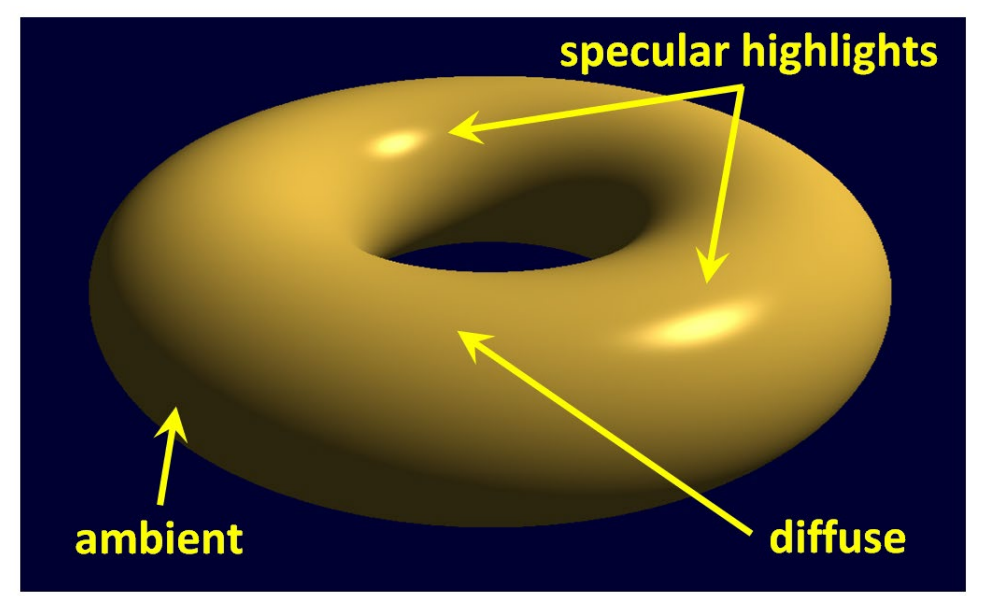

## **The "ADS" Lighting Model**

Using an ADS lighting model requires specifying contributions due to lighting on a pixel's RGBA output value. Factors include:

- The type of light source, and its ambient, diffuse, and specular characteristics
- The object's material's ambient, diffuse, and specular characteristics
- The object's material's specified "shininess"
- The angle at which the light hits the object
- The angle from which the scene is being viewed

12 **ADS lighting model is more commonly known as the Phong Illumination model or Phong Reflection Model**

# **Phong Illumination Model**

- A simple model that can be computed rapidly
- Has three components
	- Diffuse
	- Specular
	- Ambient
- Uses four vectors
	- To light source
	- To viewer
	- Normal
	- Perfect reflector

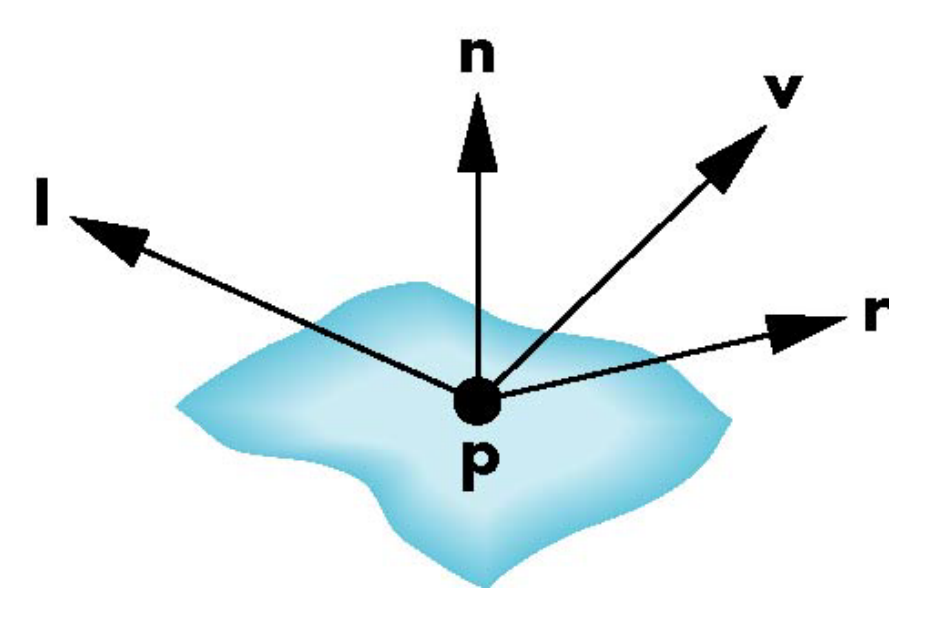

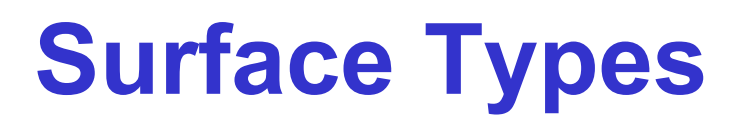

- The smoother a surface, the more reflected light is concentrated in the direction a perfect mirror would reflect the light
- A very rough surface scatters light in all directions

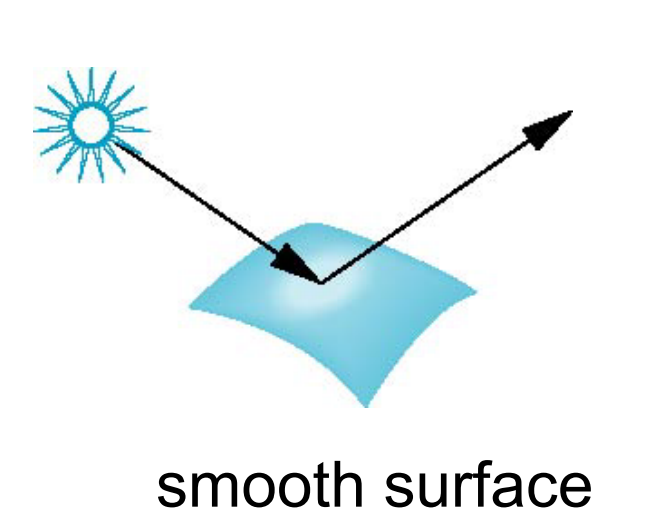

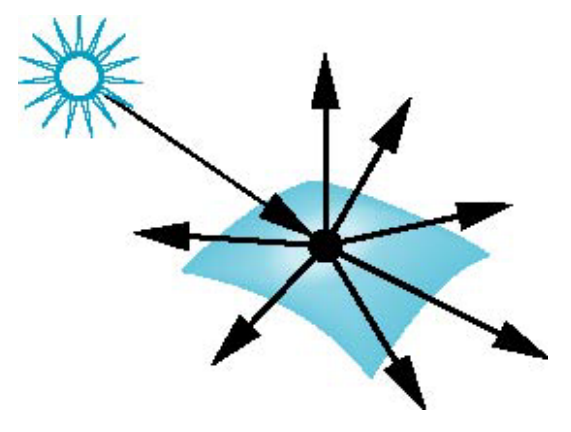

smooth surface rough (Lambertian) surface

# **Types of Light Sources**

- Global (or "global ambient")
- Directional (or "distant")
- Positional (or "point source")
- Distributed (e.g., long fluorescent light tube)
- Spotlight

## **Global Ambient Light**

- Models the low-level glow that reaches everywhere
- Equal everywhere
- Simplest type of light to model
- Simulates the real-world phenomenon of light that has bounced around so many times that its source and direction are undeterminable

*Example:*

**float globalAmbient[4] = { 0.6, 0.6f, 0.6f, 1.0f };**

## **Directional Light**

- Doesn't have a source location, but has a direction
- Useful when light source is so far away that light rays are effectively parallel (e.g., sun light)
- Effect on object depends on the light's angle of impact
- Objects are brighter on the side facing a directional light than on a tangential or opposite side

*Example of a red directional light pointing down the –z axis:* **float dirLightAmbient[4] = { 0.1f, 0.0f, 0.0f, 1.0f }; float dirLightDiffuse[4] = { 1.0f, 0.0f, 0.0f, 1.0f }; float dirLightSpecular[4] = { 1.0f,0.0f, 0.0f, 1.0f }; float dirLightDirection[3] = { 0.0f, 0.0f, -1.0f };**

## **Positional (or "Point") Light**

- Models nearby light sources, such as a lamp
- Has a source location, but not a direction
- Effect on object depends on the light's angle of impact
- May include optional attenuation factor to model how intensity diminishes with distance
- The constant term should be greater or equal to 1, and one other parameter  $> 0$  for factor to be in [0..1] range

$$
attentionFactor = \frac{1}{k_c + k_l d + k_q d^2}
$$

*Example of a red positional light at location (5, 2, -3):*

**float posLightAmbient[4] = { 0.1f, 0.0f, 0.0f, 1.0f }; float posLightDiffuse[4] = { 1.0f, 0.0f, 0.0f, 1.0f }; float posLightSpecular[4] = { 1.0f,0.0f, 0.0f, 1.0f }; float posLightLocation[3] = { 5.0f, 2.0f, -3.0f };**

# **Spotlight**

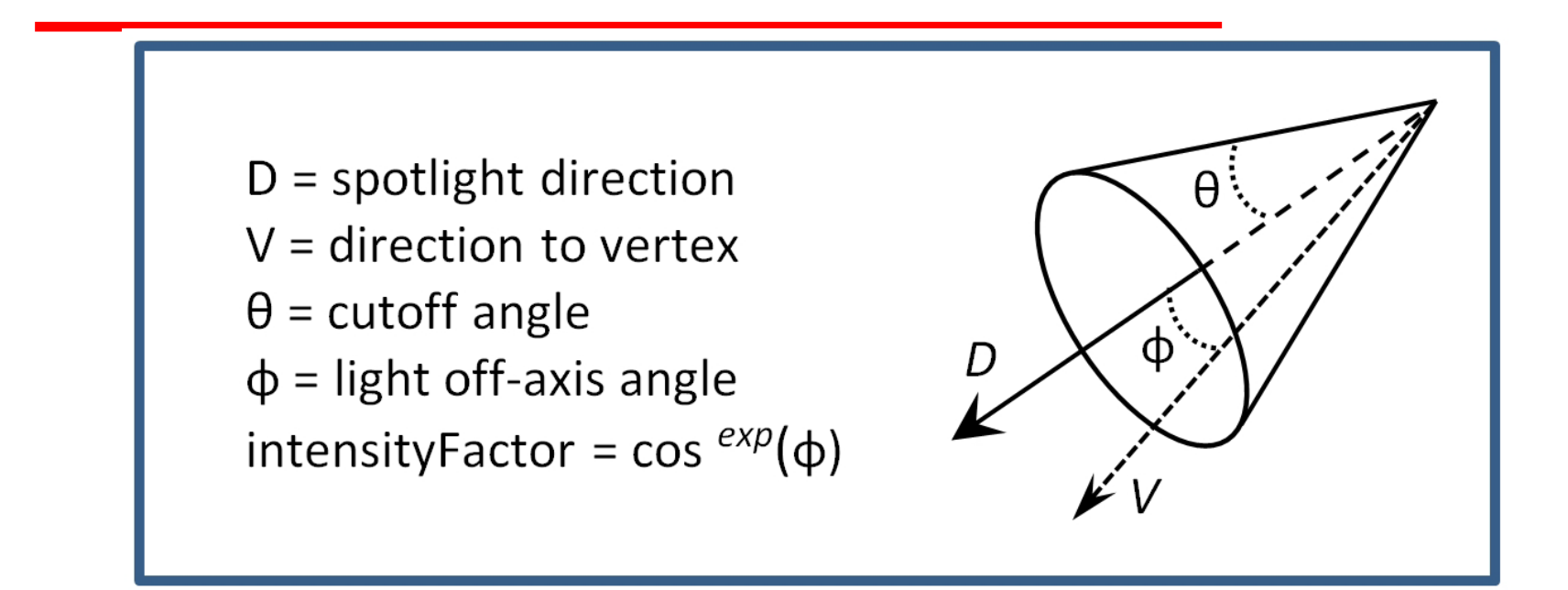

- Combines elements of positional and directional lights
- Beam is formed by half-width cutoff angle of cone
- Falloff exponent models variation of intensity across beam
- Iconic since Pixar's animated short "Luxo, Jr." in 1986

## **Spotlight**

*Example – red spotlight at (5,2,-3) pointing down –Z axis:*

```
float spotLightAmbient[4] = { 0.1f, 0.0f, 0.0f, 1.0f };
float spotLightDiffuse[4] = { 1.0f, 0.0f, 0.0f, 1.0f };
float spotLightSpecular[4] = { 1.0f,0.0f, 0.0f, 1.0f };
float spotLightLocation[3] = { 5.0f, 2.0f, -3.0f };
float spotLightDirection[3] = { 0.0f, 0.0f, -1.0f };
float spotLightCutoff = 20.0f;
float spotLightExponent = 10.0f;
```
### **Materials**

- Models the reflectance characteristics of surfaces
- The visible color of material is the product of the incident light and the intrinsic material color
- Usually modeled in ADS (Phong) with four terms, with the ADS terms having RGB components:
	- Ambient
	- Diffuse
	- Specular
	- Shininess (to determine size of specular highlights)

#### *Example (for "pewter"):*

**float pewterMatAmbient[4] = { .11f, .06f, .11f, 1.0f }; float pewterMatDiffuse[4] = { .43f, .47f, .54f, 1.0f }; float pewterMatSpecular[4] = { .33f, .33f, .52f, 1.0f }; float pewterMatShininess = 9.85f;**

### **Some Common Materials**

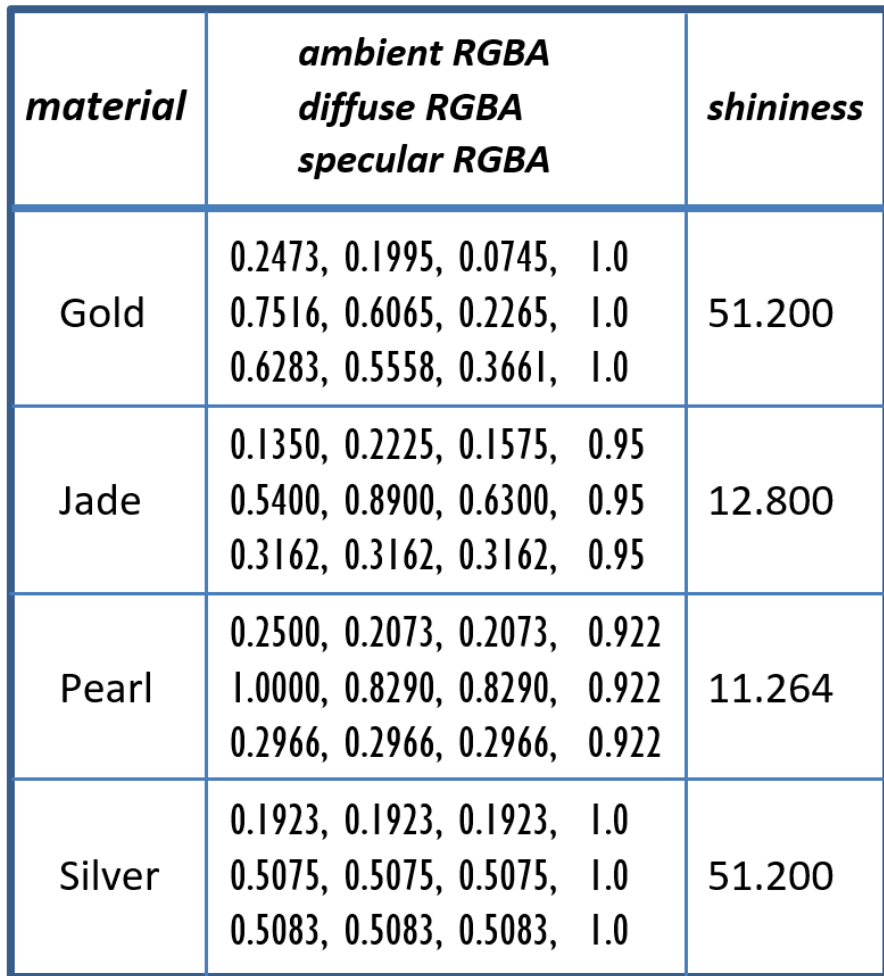

22 Barradeu, N., http://www.barradeau.com/nicoptere/dump/materials.html

## **ADS Lighting Computations**

 $I_{observed} = I_{ambient} + I_{diffuse} + I_{specular}$ 

- The basic ADS computation we need to perform is to determine the reflection intensity for each pixel.
- We compute the sum of the ambient, diffuse, and specular reflection contributions for each pixel, for each light source

### **Ambient Lighting Computation**

Ambient computation is the simplest:  $I_{ambient} = Light_{ ambient} * Material_{ambient}$ 

Note that each item has R, G, and B components. So the computations actually are as follows:

> $I_{ambient}^{red} = Light_{ambient}^{red} * Material_{ambient}^{red}$  $I_{ambient}^{green} = Light_{ambient}^{green} * Material_{ambient}^{green}$  $I_{amhient}^{blue} = Light_{amhient}^{blue} * Material_{amhient}^{blue}$

## **Diffuse Lighting Computation**

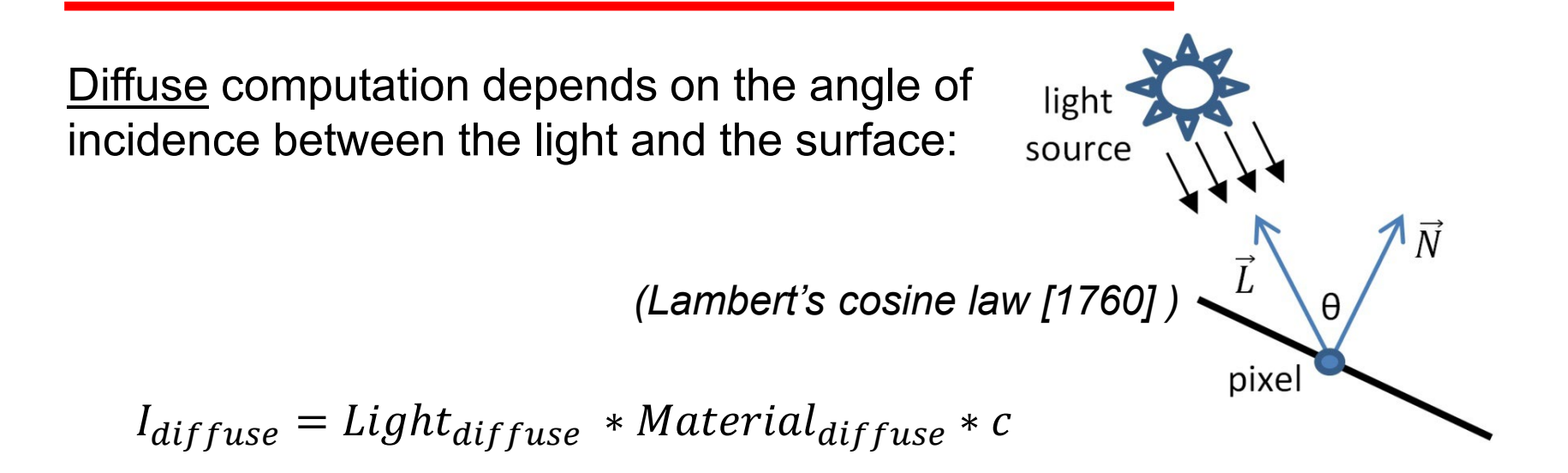

Rightmost term determined simply using dot product:  $I_{diffuse} = Light_{diffuse} * Material_{diffuse} * (\hat{N} \cdot \hat{L})$ 

Only include this term if the surface is exposed to the light:  $I_{diffuse} = Light_{diffuse} * Material_{diffuse} * max((\widehat{N} \bullet \widehat{L}), 0)$ 

As before, the diffuse material reflection coefficients have three  $_{\tiny \textrm{25}}$ components (RGB)

## **Lambertian Surface**

- Perfectly diffuse reflector
- Light scatters equally in all directions
- Amount of light reflected is proportional to the vertical component of incoming light
	- reflected light  $\sim$ cos  $\theta_i$
	- $-\cos \theta_i = I \cdot \mathbf{n}$  if vectors normalized
	- There are three coefficients,  $\rm k_{r},\, \rm k_{g},\, \rm k_{b}$  that show how much of each color component is reflected
	- These terms comprise  $Material_{diffuse}$
	- They are multiplied with the respective RGB components of the light

#### **Dot Product**

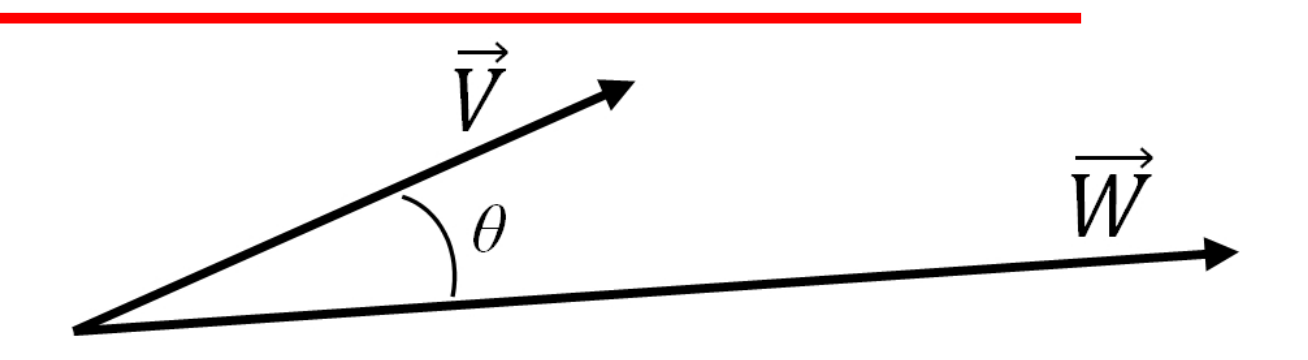

assuming  $V=(a,b,c)$  and  $W=(d,e,f)$ ,  $V \bullet W = ad + be + cf$ 

$$
\vec{V} \cdot \vec{W} = |\vec{V}| * |\vec{W}| * \cos(\theta)
$$

$$
\theta = \arccos(\hat{V} \cdot \vec{W})
$$

## **Specular Lighting Computation**

Specular computation depends on the angle of reflection of the light on the surface, and the viewing angle of the eye.

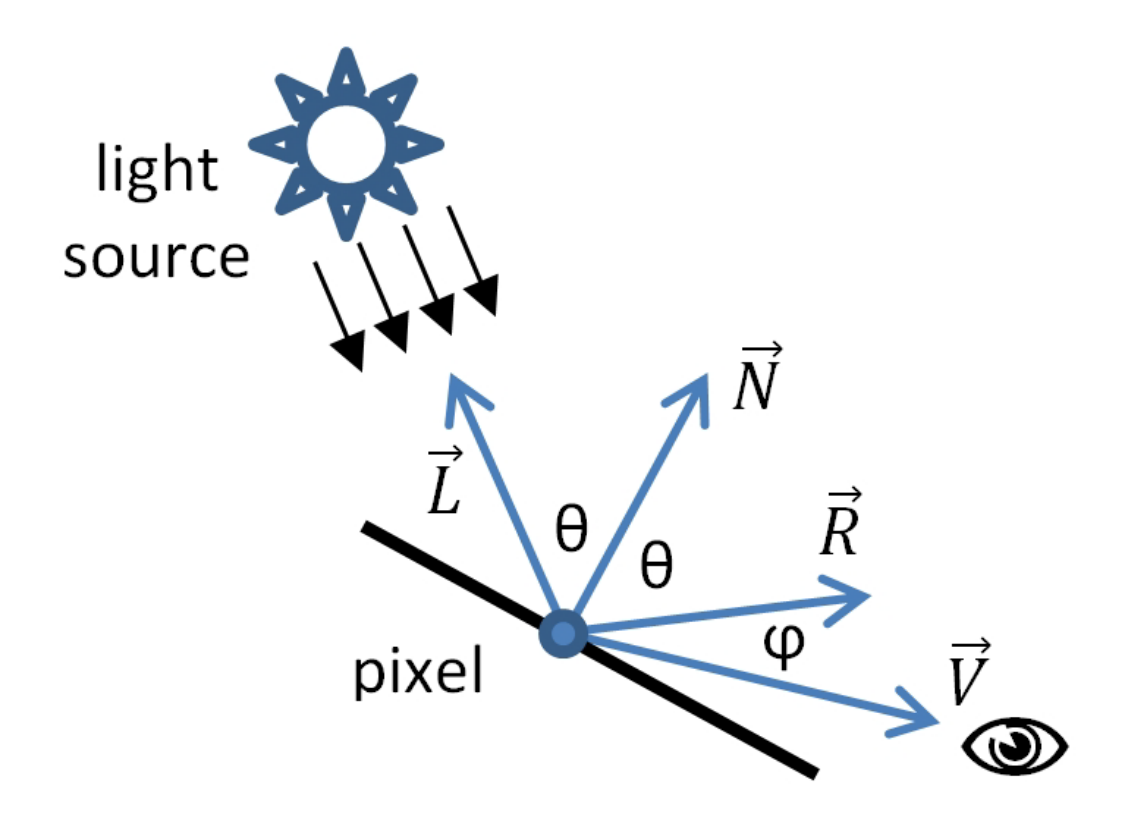

#### **Modeling Specular Reflections**

•Phong proposed using a term that dropped off as the angle between the viewer and the ideal reflection increased

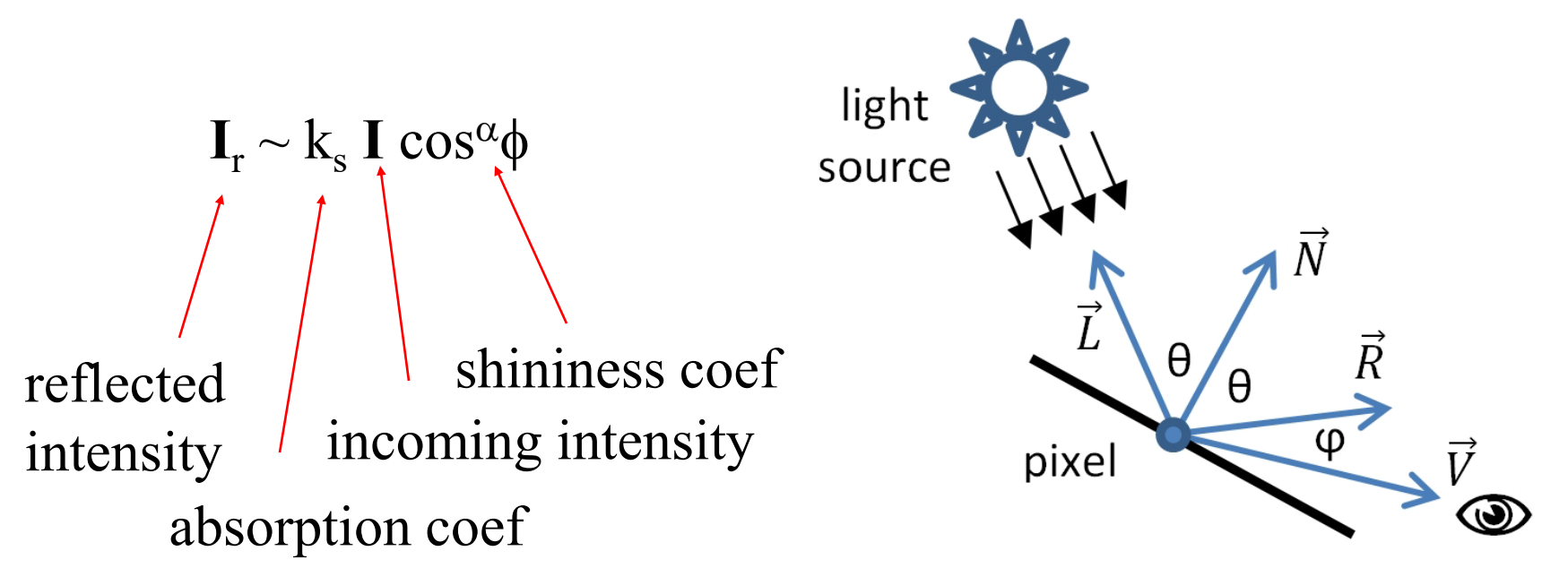

#### **Shininess**

- "Shininess" modeled with a falloff function
- Expresses how quickly the specular contribution reduces to zero as the angle ϕ grows
- Exponents between 100 and 200 correspond to metals
- Exponents between 5 and 10 correspond to plastic look

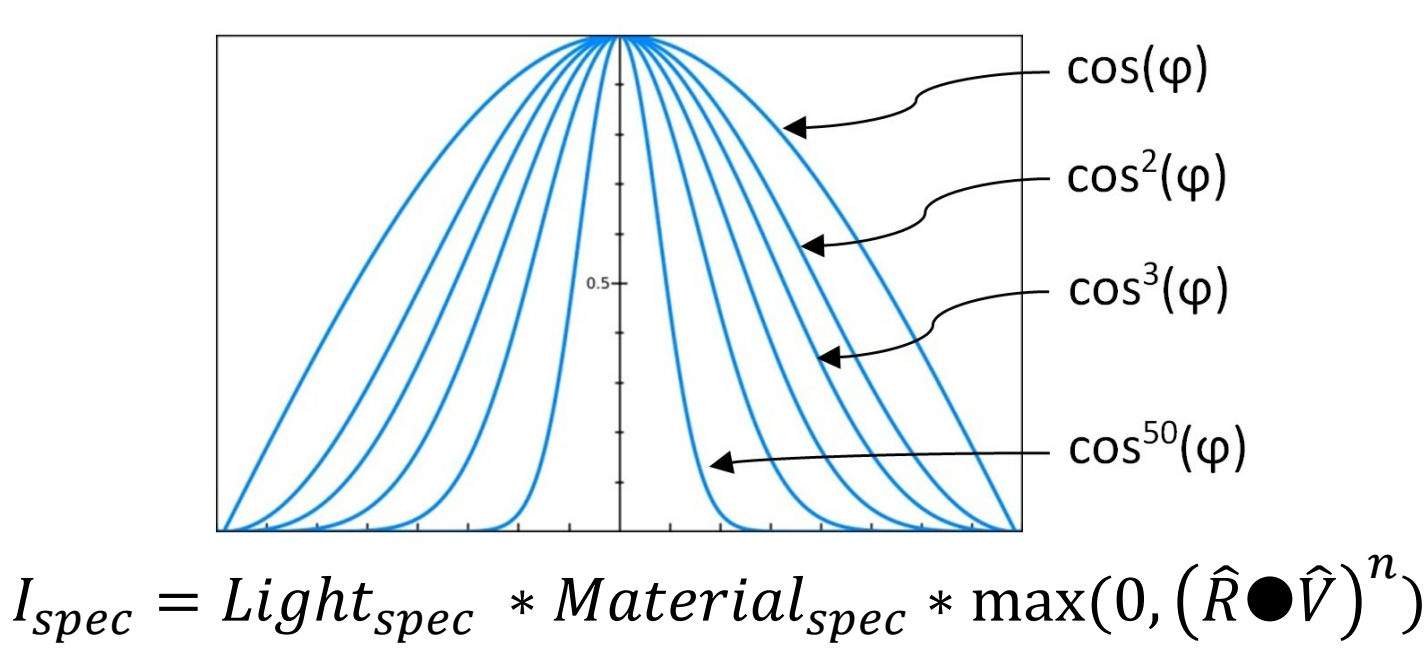

30

#### **Specular Surfaces**

- Most surfaces are neither ideal diffusers nor perfectly specular (ideal reflectors)
- Smooth surfaces show specular highlights due to incoming light being reflected in directions concentrated close to the direction of a perfect reflection

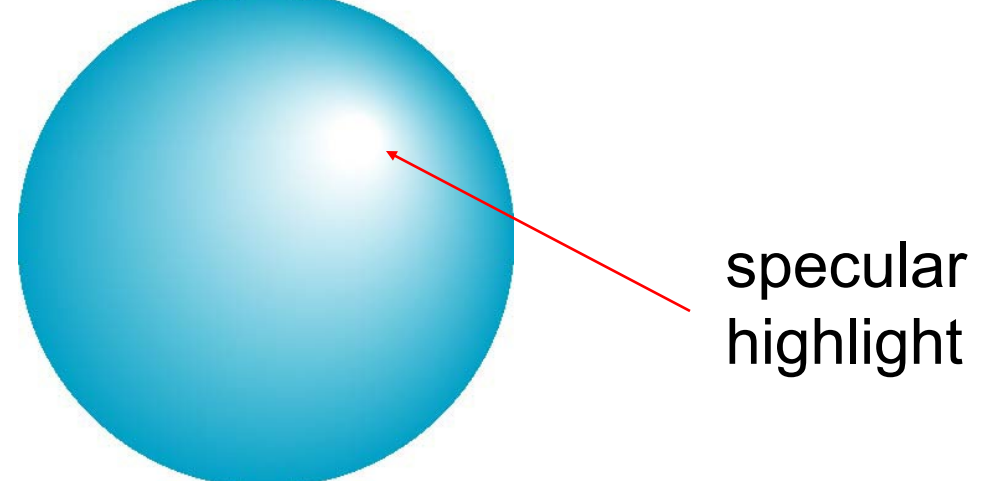

#### **Light Sources**

- •In the Phong (ADS) Illumination model, we add the results from each light source
- •Each light source has separate diffuse, specular, and ambient terms to allow for maximum flexibility even though this form does not have a physical justification
- •Separate red, green and blue components
- •Hence, 9 coefficients for each point source -  $I_{dr}$ ,  $I_{dg}$ ,  $I_{db}$ ,  $I_{sr}$ ,  $I_{sg}$ ,  $I_{sb}$ ,  $I_{ar}$ ,  $I_{ag}$ ,  $I_{ab}$

## **Material Properties**

- •Material properties match light source properties
	- Nine absorption coefficients
		- $k_{dr}$ ,  $k_{dg}$ ,  $k_{db}$ ,  $k_{sr}$ ,  $k_{sg}$ ,  $k_{sb}$ ,  $k_{ar}$ ,  $k_{ag}$ ,  $k_{ab}$
	- Shininess coefficient  $\alpha$

#### **Adding up the Components**

For each light source and each color component, the Phong (ADS) model can be written (without the distance terms) as

$$
I = k_d I_d I \cdot n + k_s I_s (v \cdot r)^{\alpha} + k_a I_a
$$
\nFor each color component  
\nwe add contributions from  
\nall sources.

## **Computing Reflection Vector**

- Surface normal is determined by local orientation
- Angle of incidence = angle of reflection
- Normal, light, and reflection vectors must be coplanar
- We want all three to be unit length

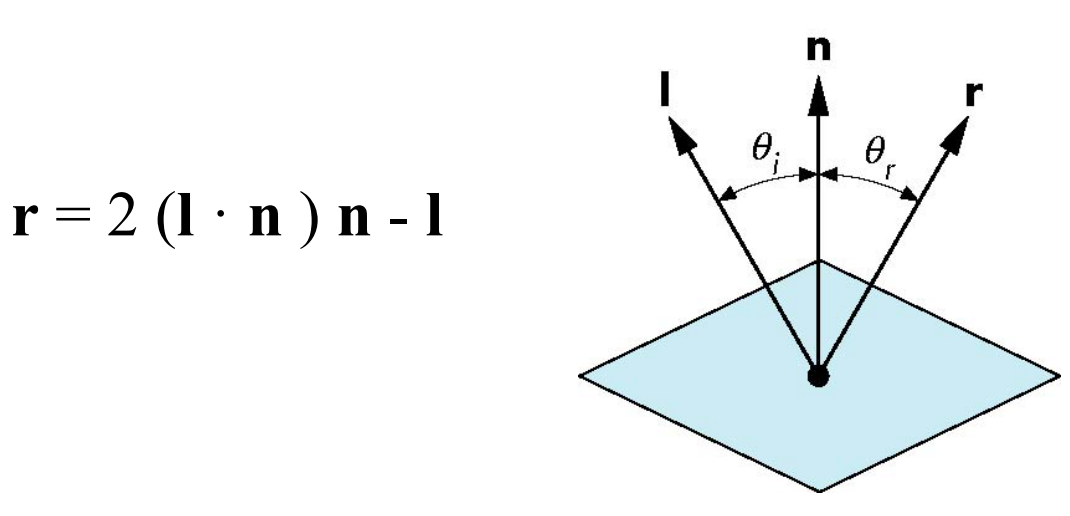

## **Modified Phong Model**

- The specular term in the Phong model is problematic because it requires the calculation of a new reflection vector **r** for each vertex
- Blinn observed that **r** itself is not needed. It is only produced as a means of determining the angle ϕ between **v** and **r**.
- Blinn suggested an efficient approximation using the halfway vector **h** that is halfway between **l** and **v**
- He found that the angle α between **h** and **n** is approximately half of ϕ. Use α instead of ϕ
- Known as the *Blinn-Phong reflection model*

#### **Blinn-Phong Reflection Model**

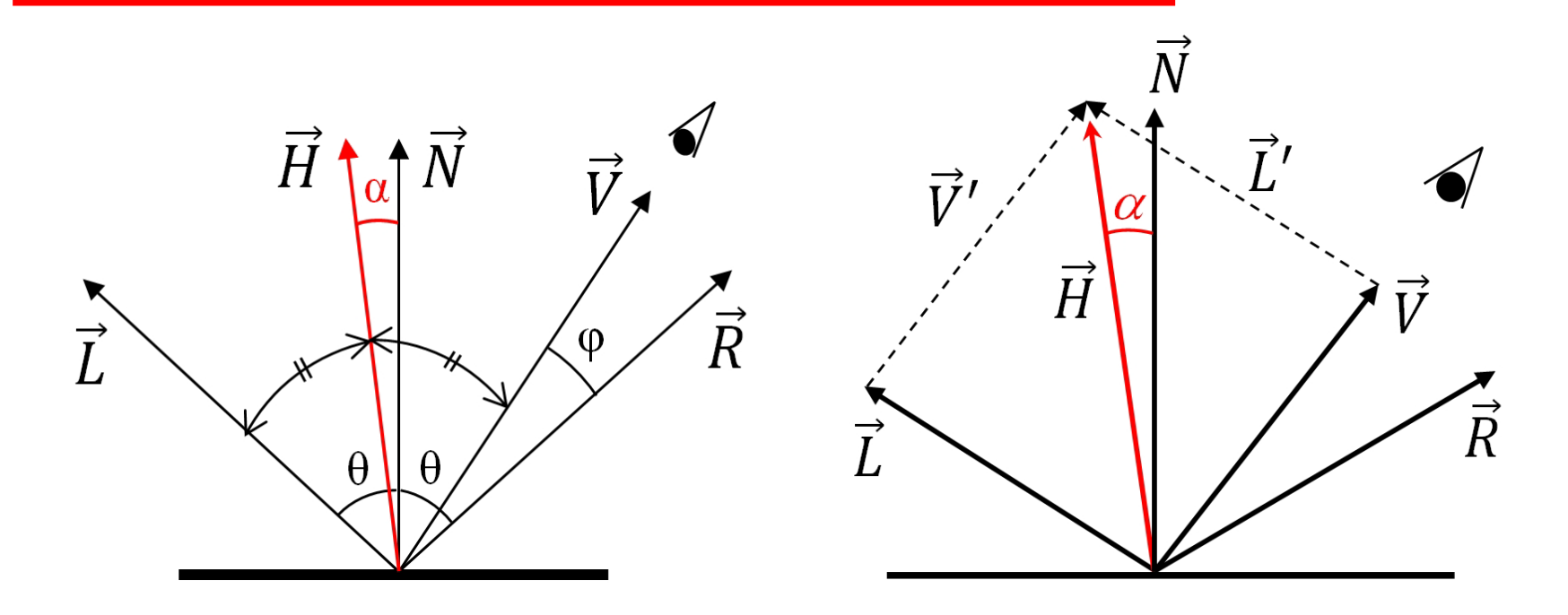

Desired: φ

Can be estimated by finding  $\alpha$  --

α *= ½* φ Conveniently,  $\vec{H}$  is easier to compute:  $\vec{H} = \vec{L} + \vec{V}$ 

#### **The Halfway Vector**

•**h** is normalized vector halfway between **l** and **v**

 $h = (1 + v) / |1 + v|$ 

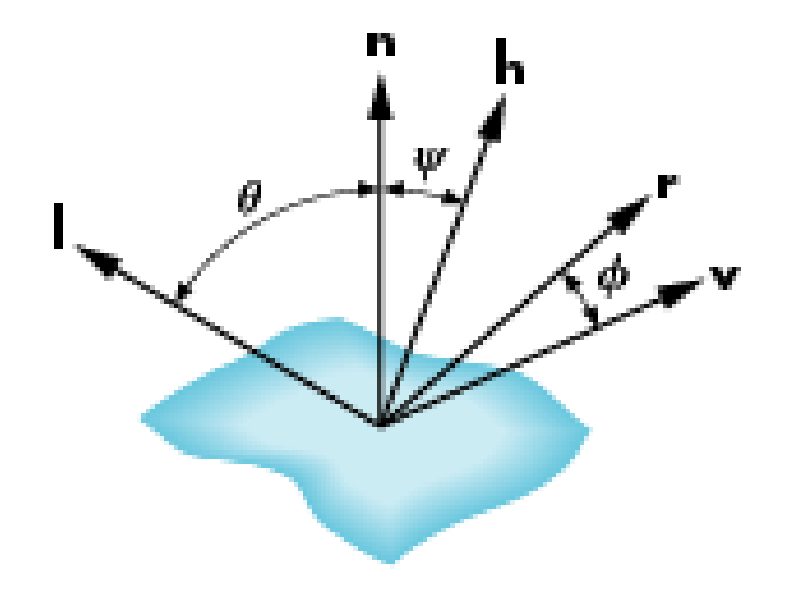

## **Using the Halfway Vector**

- Replace  $(\mathbf{v} \cdot \mathbf{r})^{\alpha}$  by  $(\mathbf{n} \cdot \mathbf{h})^{\beta}$
- $\cdot$   $\beta$  is chosen to match shininess
- Note that halfway angle is half of angle between **r** and **v** if vectors are coplanar
- •Resulting model is known as the modified Phong or Blinn-Phong lighting model
	- Specified in OpenGL standard

#### **Example**

Only differences in these teapots are the parameters in the Phong model